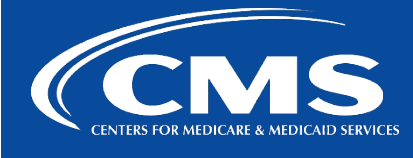

# **CCSQ QualityNet Slack**

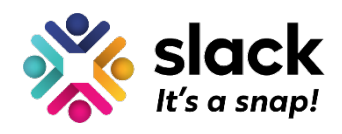

 *February 22, 2023*

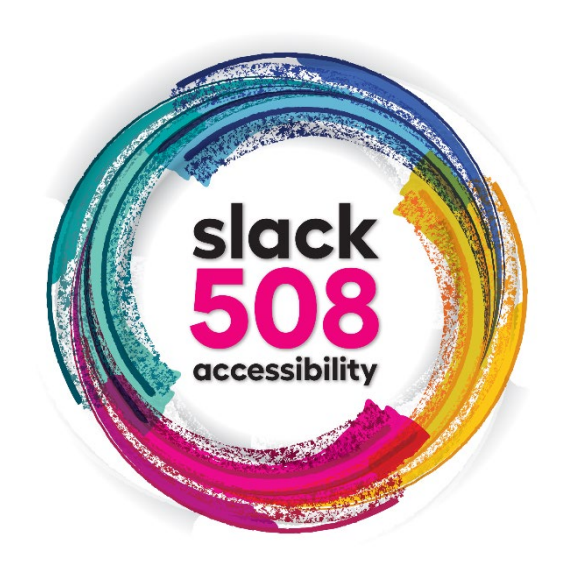

## **Dark Mode is Easier on the Eyes**

One in four adults in the United States has a disability. Users with varying degrees of visual, cognitive, auditory, speech, and motor disabilities have vastly different experiences with the same content. To accommodate different users, QualityNet Slack works to be accessible to all. Today's Slack 508 Accessibility series topic is **Use Dark Mode For Easier Viewing**.

### **Darker, Higher Contrast**

Dark mode helps make working in Slack easier on your eyes by using a darker, higher contrast color theme. You can turn on dark mode from your Slack **Preferences**, or sync dark mode in Slack with your operating system (OS) settings on certain devices.

Here's how to turn on dark mode:

- 1. Click your **profile picture** in the top right.
- 2. Select **Preferences** from the menu.
- **3.** Choose **Themes.**
- 4. Select **Dark**.

That's It! Now just close out of Preferences.

#### **\*\*Dark Mode is Device Specific**

The dark mode preference is device specific, so setting it on the desktop app won't apply to any government issued mobile device.

If you have a Mac or Windows, then the only change is in Step 4: After you choose **Themes**, check the box next to **Sync with OS setting**.

For Android:

- 1. Tap the **You tab** at the bottom of the screen.
- 2. Tap **Preferences**.
- 3. Select **Dark Mode**, then choose **System default**.

#### *Slack. It's a snap!*

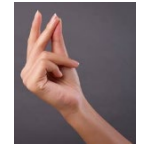

*Questions? Submit questions and comments in Slack at #help-slack.*

*hcqis.slack.com*

*If you need additional information, contact us:*

*Phone: 1-866-288-8914 Slack[: #help-service-center-sos](https://hcqis.slack.com/archives/C0177K3ECG2)*

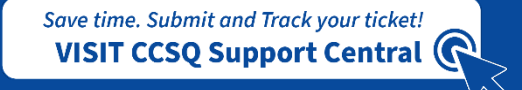

*Email:*

*[ServiceCenterSOS@cms.hhs.gov](mailto:ServiceCenterSOS@cms.hhs.gov)*

*To unsubscribe send an email with a subject of "Unsubscribe" to [qnet-slack-leave@mailer.qualitynet.org.](mailto:qnet-slack-leave@mailer.qualitynet.org)*

*Please note Slack is neither a System of Record nor approved for sensitive information.*

**Center for Clinical Standards and Quality (CCSQ)**